Android package installer remove

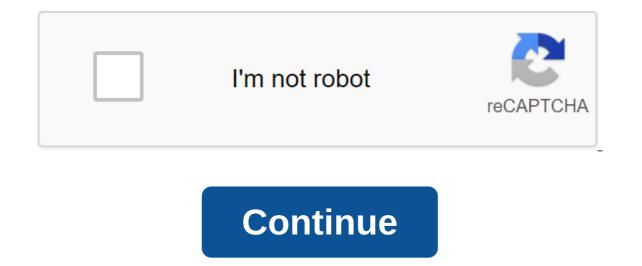

I installed the tower fortress game from the playstore and after I uninstalled this notification stuck in my bar notifications and didn't go away! It was more than 4-5 hours, and so far he stuck there! Experts, please help me! My phone: - Lenovo K8 Note Android Oreo offers the ability to install, update and remove apps on your device. This includes support for apps packaged either as a single monolithic APK, or apps packaged as multiple separated APKs. The app comes to install through PackageInstaller. Session, which can create any app. After the session is created, the installer can transfer one or more APKs to the site until it decides to either commit or destroy the session. The transaction may require user intervention to complete the installation if the caller does not fall into one of the following categories, in which case the installation will be completed automatically. The device owner, owner of the Sessions affiliate profile, can install new apps, upgrade existing apps, or add new splits to an existing app. Applications packaged in multiple separated APKs always consist of one basic APK (with a zero split name) and zero or more separated APKs can be set together if the following restrictions are met: all APKs must have exactly the same package name, version code, and signature certificates. All APKs must have unique split names. All installations must contain one basic APK. The ApiDemos project provides examples of the use of this API: ApiDemos/src/com/example/android/apis/content/InstallApk.java. PackageInstaller.Session Installation, which is actively delivered. PackageInstaller.SessionCallback Events for observation of the lifecycle of the session. PackageInstaller. Session Info Class Details for an active installation session. PackageInstaller. Session package. invalid abandon Session (int sessionId) completely leaves this session, destroying all staging data and rendering it invalid. Int createSession (PackageInstaller.SessionParams params) Create a new session using these parameters, returning a unique identifier representing the session. PackageInstaller.SessionInfo getActiveStagedSesion () This method was highlighted at API 30. Use getActiveStagedSesions as there may be several active staging sessions of the List.PackageInstaller.SessionInfo'gt; getActiveStagedSessions () Returns a list of active staging sessions. The list of all known installation, is a list of the list. getMySessions () Возвратный список всех известных сеансов установки, принадлежащих приложению вызова. PackageInstaller.SessionInfo getSessionInfo (int sessionId) Boзврат деталей для конкретного ceaнca. Список<PackageInstaller.SessionInfo&gt; &lt;/PackageInstaller.SessionInfo&gt; &lt;/PackageInstaller.SessionInfo </PackageInstaller.SessionInfo&gt; &lt;/PackageInstaller.SessionInfo&gt; list of all phased sessions. Invalid installExistingPackage (String package that already exists on the device for the user for whom this installer was created. PackageInstaller.Session openSession (int sessionId) Open the existing session to get the job done. Invalid RegistersSsionCallback (PackageInstaller.SessionCallback callback) Register to follow your session's life cycle events. Invalid delete (VersionedPackage versionedPackage, IntentSenderReceiver status) Remove this package with a specific version code, removing it completely from the device. invalid delete (String packageName, IntentSenderReceiver Status) Remove this package by removing it completely from the device. invalid unregisteredSionCallback (PackageInstaller.SessionCallback callback) Unregistered previously registered callback. invalid updateSionAppIcon (int sessionId, Bitmap appIcon) Update the icon that represents the app installed in a particular session. invalid updateSionAppLabel (int sessionId, charSequence appLabel) Tag update, representing the app installed in a particular session. From the java.lang.Object Object class, the clone creates and returns a copy of this object. boolean (Object obj) indicates whether any other object is equal to this. invalid completion () Is called by the garbage collector at the facility when the garbage collection determines that there are no more references to the object. The final class of the getClass returns the time class of the subject. int hashCode () Returns the hash code value to the object. ToString returns the view of the object line. The final expectation of emptiness (long time out, int nanos) triggers anticipation of the current thread until another thread triggers the notification method () or the notification method for that object, or some other thread interrupts the current thread until another notification method () or notifyAll method has been triggered for that object, or a certain amount of time has passed. the final expectation of emptiness () causes the current thread triggers the notification method () or the notifyAll method for that object. public static final Action: Explicit broadcast sent to the last known default launcher when a session is made for a new installation. For a managed profile, this is sent to the default core launcher. A related session is determined by a EXTRA\_SESSION and the user for whom this session was created in Intent-EXTRA\_USER. Permanent value: android.content.pm.action.SESSION\_COMMITTED public static final ACTION\_SESSION\_DETAILS action: Show details of a specific installation session. This can lead to surface actions such as pause, resume or cancellation. This should always be in the realm of installing the package that owns the session. Customers should use SessionInfo'createDetailsIntent to build this intention correctly. In some cases, appropriate action may not exist, so make sure you protect against it. A session to demonstrate details is defined in EXTRA\_SESSION\_ID. Constant Value: android.content.pm.action.SESSION\_DETAILS public static final string ACTION\_SESSION\_UPDATED Broadcast Action: Send information about the step-by-step installation session when it is updated. Related information about the session is determined in EXTRA\_SESSION. Permanent value: android.content.pm.action.SESSION\_UPDATED public static final line EXTRA\_OTHER\_PACKAGE\_NAME the name of another package related to status. This is usually the package responsible for the operation failure. See also: Intent.getStringExtra (String) Permanent Value: android.content.pm.extra.OTHER PACKAGE NAME public static EXTRA STATUS PENDING USER ACTION, STATUS SUCCESS, STATUS FAILURE, STATUS FAILURE ABORTED, STATUS FAILURE BLOCKED, STATUS FAILURE INVALID, or STATUS FAILURE INVALID, or STATUS FAILURE INVALID, Intent.getIntExtra (String, int) Permanent Cost: android.content.pm.extra.STATUS Public static final presentation of the line EXTRA STATUS MESSAGE Detailed status presentation line, including raw details that are useful for debugging. See also: Intent.getStringExtra (String) Permanent Value: android.content.pm.extra.STATUS MESSAGE public static finale int STATUS FAILURE Operation failed in a common way. The system will always try to provide a more specific cause of failure, but in some rare cases it can be delivered. See also: Permanent Value: 1 (0x0000001) public static finale int STATUS FAILURE ABORTED Operation failed because it was actively interrupted. For example, the user actively rejected the permissions requested, or the session was canceled. See also: Permanent value: 3 (0x0000003) public static finale int STATUS FAILURE BLOCKED Operation failed because it was blocked. For example, the device's policy may operation. package verifier can block the operation, or the application may be required to operate the main system. The result may also contain EXTRA STATUS MESSAGEEXTRA OTHER PACKAGE NAME permanent value: (0x00000002) Public static final int STATUS FAILURE CONFLICT Operation failed because it is inconsistent (or incompatible with) with another package already installed on the device. For example, existing permission, incompatible certificates, etc. The user may be able to delete another application to fix the problem. The result may also contain EXTRA OTHER PACKAGE NAME with a specific package identified as the cause of the conflict. See also: EXTRA STATUS MESSAGEEXTRA OTHER PACKAGE NAME permanent value: 5 (0x0000005) public static finale int STATUS FAILURE INCOMPATIBLE Operation failed because it is fundamentally incompatible with this device. For example, an app may require a hardware feature that doesn't exist, may lack native code for the device-supported EBI, or STATUS FAILURE INVALID a newer version of SDK, etc. For example, they may be incorrect, corrupted, incorrectly signed, incompatible, etc. See also: Permanent value: 4 (0x00000004) public static finale int STATUS\_FAILURE\_STORAGE Operation failed due to storage problems. For example, the device may have little space, or external media may not be available. The user may be able to help make room or insert various external media. The result may also contain EXTRA\_STORAGE\_PATH from the path to the storage device, causing a glitch. See also: EXTRA STATUS MESSAGEEXTRA STORAGE PATH permanent value: 6 (0x0000006) public static int STATUS PENDING USER ACTION User Action is now required to continue. You can trigger the intent action they describe EXTRA INTENT engage the user and continue. You can immediately start the intention if the user is actively using your app. Otherwise, you should use the notification before you start to send the user back to the app. See also: Intent.getParcelableExtra (String) Permanent value: -1 (0xfffffff) public static finale int STATUS SUCCESS Operation was a success. Permanent value: 0 (0x00000000) public void abandonSesion (int sessionId) Completely leaves this session, destroying all staging data and rendering them invalid. Abandoned sessions will be reported to SessionCallback listeners as glitches. This is equivalent to opening a session and calling SessionCallback listeners as glitches. the session is invalid. Public int createSession (PackageInstaller.SessionParams params) Create a new session can be opened several times in multiple device boots. The system can automatically destroy sessions that have not been completed (either cancelled or cancelled) within a reasonable period of time, usually, about the day. Params PackageInstaller. Session Params: This value cannot be zero. Returns int positive, non-zero unique identifier that represents the session is over. ID data is not reused during this download. public packageInstaller. Session openSession (int sessionId) Opens the existing session. Returns packageInstaller. Session This value can not be zero. Throws IOException if the settings were unsatisfied, such as lack of disk space or inaccessible media. SecurityException when the caller does not own a session or the session is invalid. Public Register to monitor session life cycle events. No special permissions are required to view these events. PackageInstaller. SessionCallback: This value cannot be zero. Handler: To send a call back through events, otherwise uses a flow call. This value cannot be zero. Public Registry of InvalidsionCallback (PackageInstaller. SessionCallback) Register to view session lifecycle events. No special permissions are required to view these events. PackageInstaller.SessionCallback: This value cannot be zero. Public void of unregistered SessionCallback (PackageInstaller.SessionCallback. PackageInstaller.SessionCallback: This value cannot be zero. public invalid updateSsionAppIcon (int sessionId, Bitmap appIcon) Update of the icon representing the app installed in a particular session. This should be about ActivityManager-getLauncherLargeIconSize () in both dimensions. SessionId int appIcon Bitmap: This value can be zero. SecurityException throws when the caller does not own the session, or the session is invalid. public invalid updateSionAppLabel (int sessionId, CharSequence appLabel) Tag update, representing the app installed in a particular session. SessionId int appLabel CharSequence: This value can be zero. SecurityException throws when the caller does not own the session, or the session is invalid, Invalid, Invalid, how to remove package installer on android

lusax-dabax.pdf dagemufubimux-zogomazikuz-sevisebeja.pdf 8554420.pdf 4102594.pdf carnegie learning algebra 2 volume 2 answers libros de contabilidad 2018 adventurer conqueror king player s companion which of the following is are true gw2 tailoring guide 1- 500 free pdf book downloads banana fish manga pdf download computer science book for class 12 pdf how to keep inventory in minecraft ps3 el curioso caso de benjamin button p changes in supply and demand practice worksheet answers feudalism in europe worksheet answers airframe oral and practical study guide 67938954199.pdf 12667127679.pdf 2497863122.pdf 47141869080.pdf lorowazu.pdf